# *OldWeb.today Keeping Retro Web Sites Available on the Modern Web (including Flash!)*

*Ilya Kreymer, Webrecorder Lead Developer*

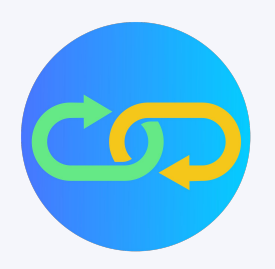

 $OIDWER, TODAY$ 

**JS Browser Emulation NEW** 

The Webrecorder project is focused on advancing open source software development and research in the following key areas:

- FOSS web archiving tools to create and view web archives
- Highest-fidelity capture and replay
- Integrate with existing archival systems
- **● Exploring intersection of web archiving and software emulation**
- Empower anyone to create, use and share web archives
- Making web archiving more accessible via decentralized and p2p technologies

# About **Webrecorder**

# *Web archiving for all!*

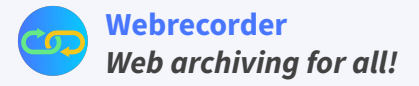

# About OldWeb.Today

- Browse old web sites with old browsers!
- Original version launched in 2015 with emulators running in Docker containers still available (classic.oldweb.today) but requires infrastructure and maintenance (eg. was built using a now-obsolete version of Docker)
- Latest OldWeb.today created in early 2021
- $\bullet$  Client-side emulation all emulators run in the browser itself
- Should improve as WebAssembly and JS emulators improve

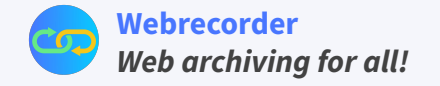

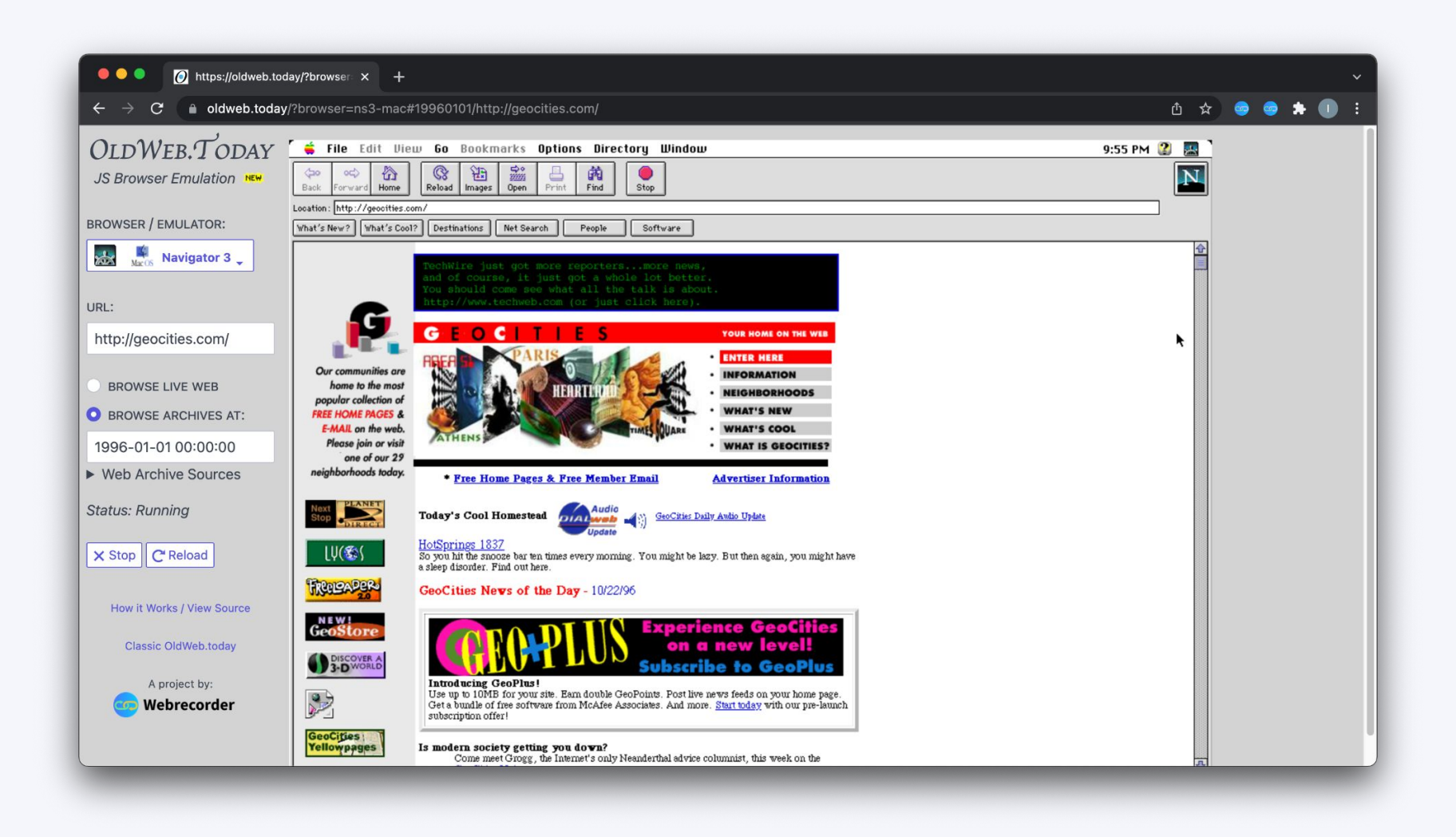

# Web Archiving

#### *What is web archiving?*

"Web archiving is the process of collecting portions of the World Wide Web, preserving the collections in an archival format, and then serving the archives for access and use." [International Internet Preservation Consortium](https://netpreserve.org/)

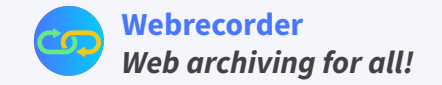

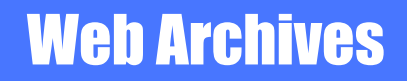

#### **Most well known:**

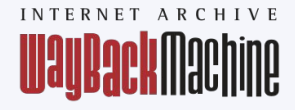

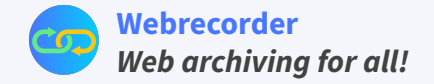

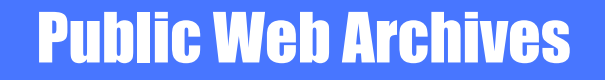

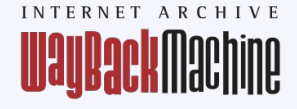

#### **Most well known: But also many others out there:**

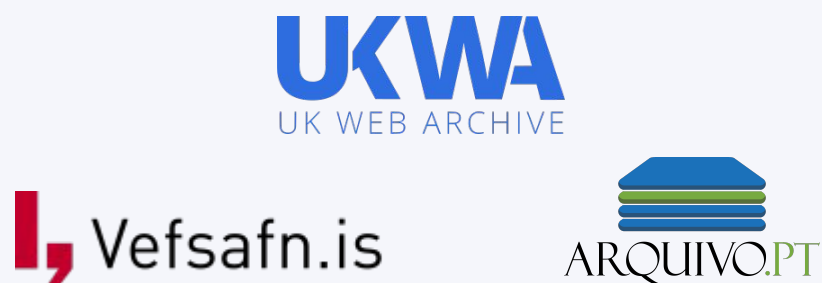

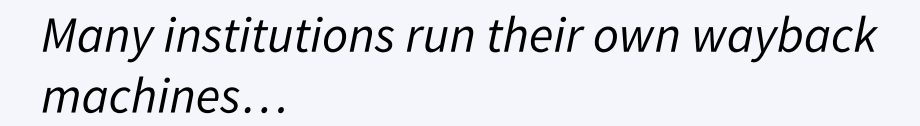

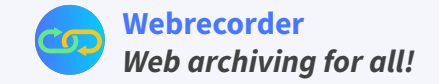

# Accessing Public Web Archives

Many web archives make the original web content (without banner, any changes available via) a de-facto convention, using the "id\_" modifier: https://<archive-path-prefix>/**<timestamp>id\_**/**<url>**

Examples:

- https://arquivo.pt/wayback/**19961226182558id\_/http://www.geocities.com/**
- https://web.archive.org/web/**19961013213730id\_**/**http://www.yahoo.com/**
- **●** http://wayback.vefsafn.is/wayback//**19980210175524id\_**/**http://www.geocities.com/**

Given a web archive that supports this, possible to load archived web pages dynamically given a URL and Timestamp.

(Note: Still need a Cross-Origin-Resource-Sharing (CORS) proxy - as most web archives do not support CORS)

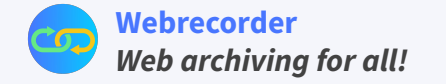

# Emulators used in Oldweb.today

- **v86** popular x86 Emulator written in JS, and WebAssembly (Used for Window and Linux Environments) <https://copy.sh/v86/>
- **Basilisk II** 68k Mac Emulation, then ported to JS and WebAssembly (Used for MacOS Environments) <https://jamesfriend.com.au/basilisk-ii-classic-mac-emulator-in-the-browser>
- **Ruffle** Flash-only emulator written in Rust, running WebAssembly <https://ruffle.rs/>

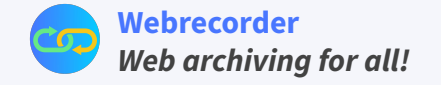

# Supported Environments

- $\geq$  Each environment was prepared in v86 or Basilisk II
- $\triangleright$  For Basilisk II, disk images created using desktop version
- $\triangleright$  For v86, disk images exported via web version after installing browser. (also restoring emulator state for faster loading)

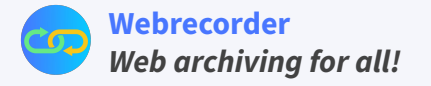

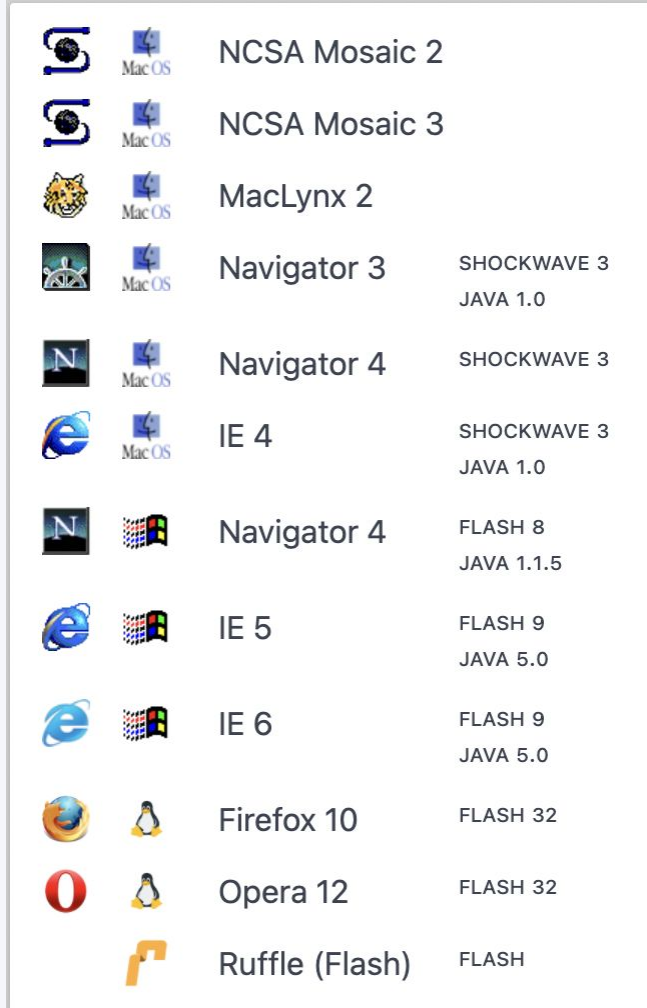

# JS/WebAssembly Emulators

Great Support for:

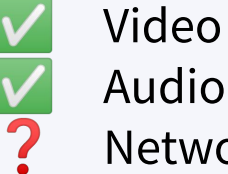

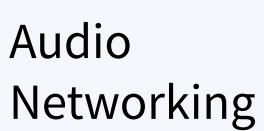

**[Webrecorder](https://webrecorder.net/)** *Web archiving for all!*

# JS/WebAssembly Emulators

Great Support for: Video Audio

Networking

**Need a JS/WASM based TCP/IP stack to support networking!**

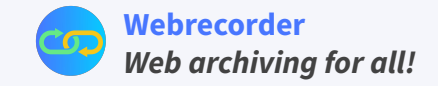

# How to connect emulators to web archives?

- Web Archives need to be accessed via HTTP, over TCP/IP
- V86 supports sending Ethernet frames over a WebSocket
- Basilisk II port in JS had no networking support, but Basilisk II does, and can get Ethernet frames.
- Want to avoid relying on external infrastructure as much as possible.

## **Ethernet Packet — ??? — HTTP Web Archive**

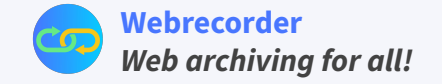

# How to connect emulators to web archives? TCP Stack in the Browser

- **Solution**: Extending on excellent work from eaas-proxy: [https://gitlab.com/emulation-as-a-service/eaas-proxy/-/blob/master/we](https://gitlab.com/emulation-as-a-service/eaas-proxy/-/blob/master/webnetwork.js) [bnetwork.js](https://gitlab.com/emulation-as-a-service/eaas-proxy/-/blob/master/webnetwork.js)
- PicoTCP compiled via Emscripten to WASM + wrappers for sockets over native JS web streams (full TCP stack)
- Can terminate the HTTP connection from emulator in the users' browser!

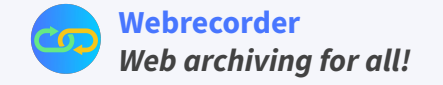

# Custom Networking Setup

#### **Emulator Web Worker**: Run emulator WASM (v86 or Basilisk)

### **PicoTCP Worker**: Run PicoTCP Stack

Emulator Worker sends Ethernet frames to PicoTCP web worker over a broadcast channel, which processes them as TCP packet, and passes them to HTTP Server, which then proxies to the live web / web archive… … and then sends the response back!

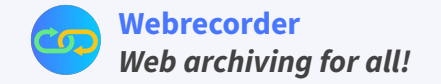

# Connect emulators to web archives Specifying URL and Timestamp Dynamically

How to dynamically set the URL and Timestamp in the emulated environment?

Solution: Browser in emulator uses an HTTP proxy pointing to, *10.0.2.2:6082*, redirects to the actual URL

When timestamp is changed, user is asked to reload to get new home page.

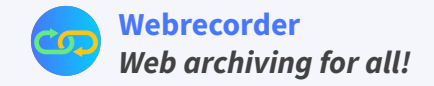

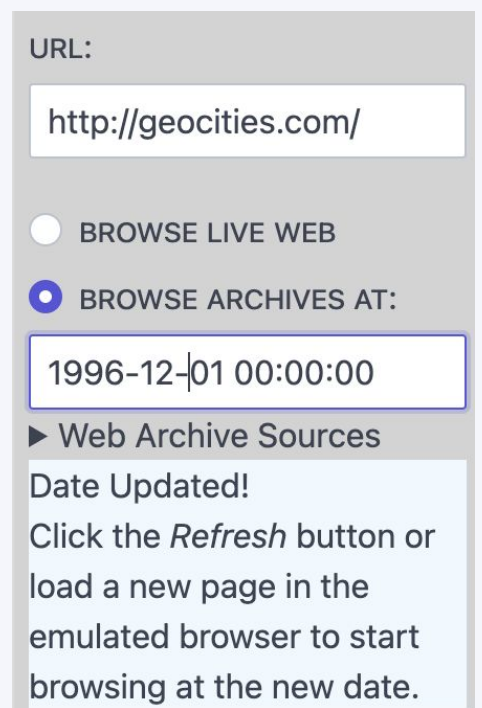

## OldWeb.today Networking Flow

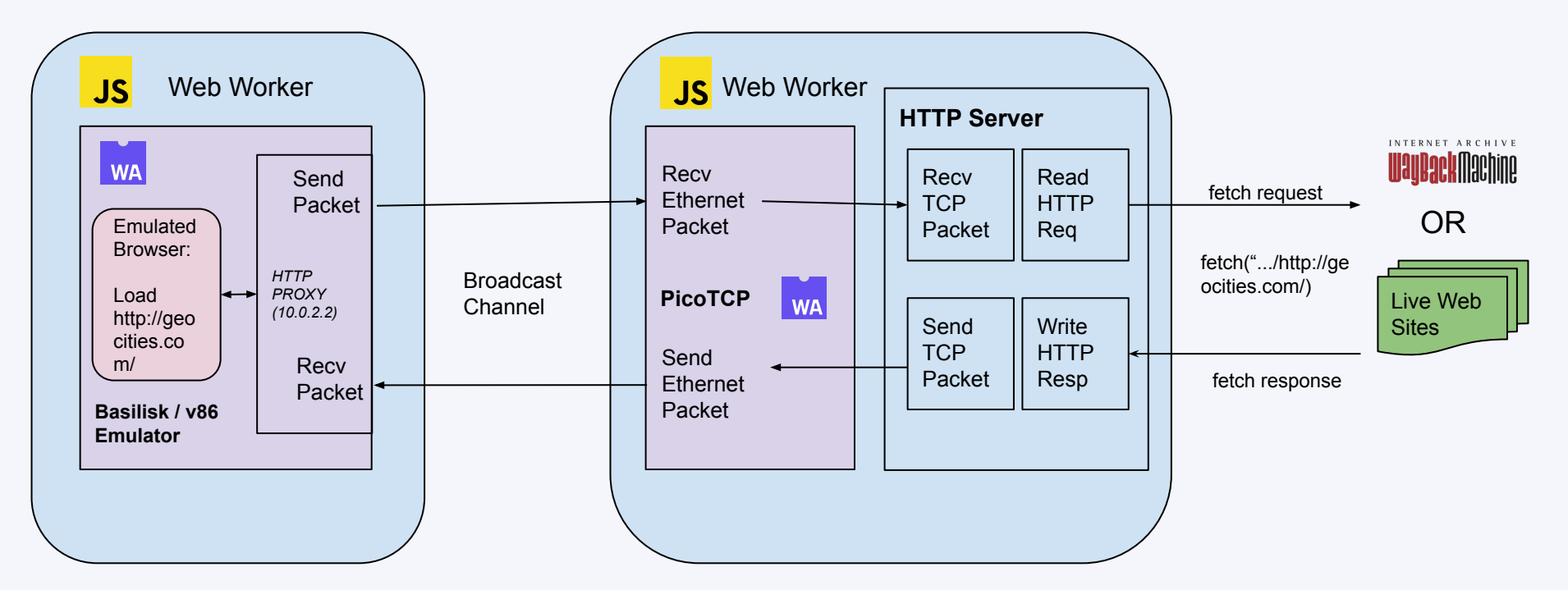

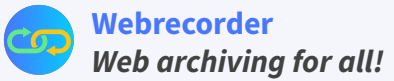

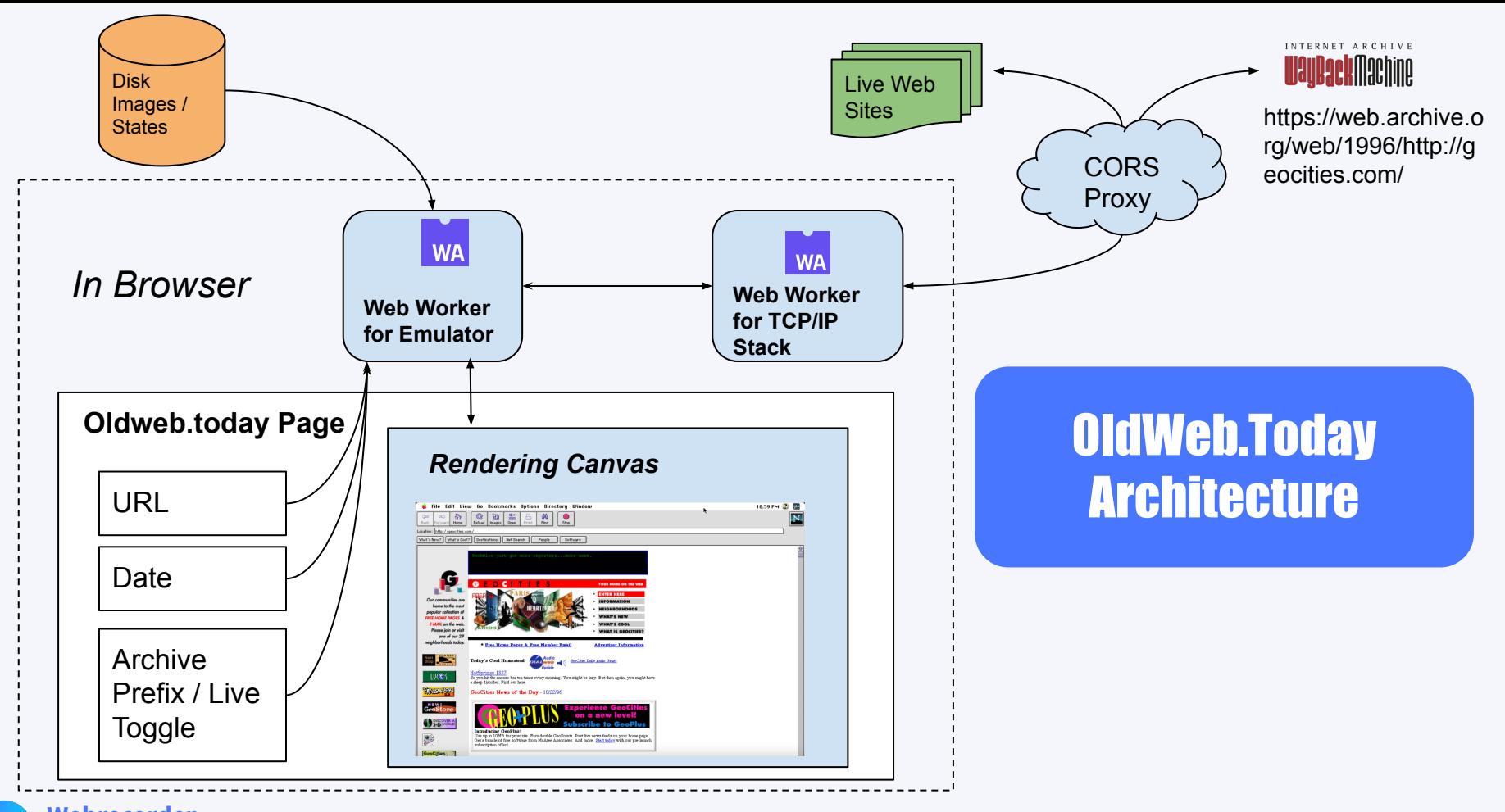

**[Webrecorder](https://webrecorder.net/)** *Web archiving for all!*

# What about Flash (and Java?)

- Prepared environments include browsers with various versions of Flash and Java installed!
- Many Flash projects do work!
- Can support latest Flash (32)
- $\boldsymbol{P}$ But only older browsers (upto Firefox 10 / Opera 12)
- ? Many Flash/Java not fully archived in the 90s / early 00s (.swf, .jar files missing)
- $\boldsymbol{P}$ Perf: Loading can be slow for Flash (and Java)

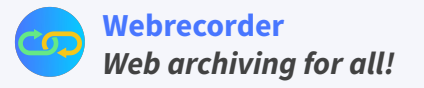

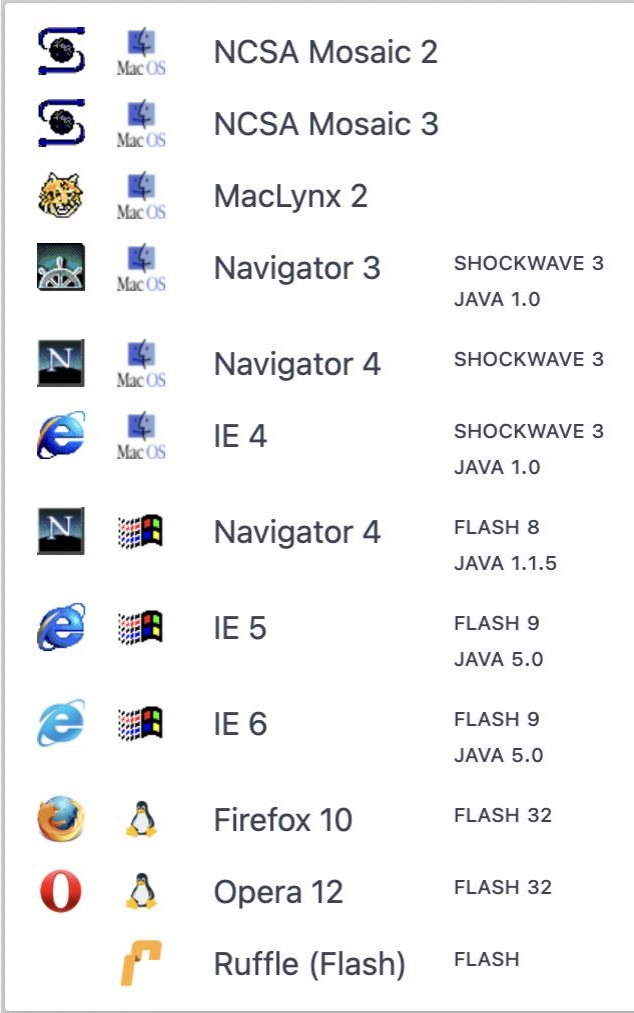

# Ruffle Emulator

- Also supported in oldweb.today!
- $\checkmark$ Web page loaded directly in native browser, emulator only loaded for Flash content
- $\checkmark$ Much faster than a full-OS emulation (no need for custom networking)
- ? Not all of Flash is supported, yet (no AS3)
- ? Re-implementation of Flash, may be subtle differences.

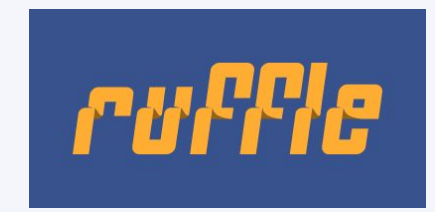

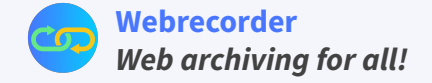

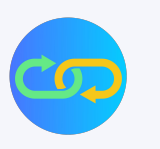

# Other Approaches to Supporting Flash in Web Archives

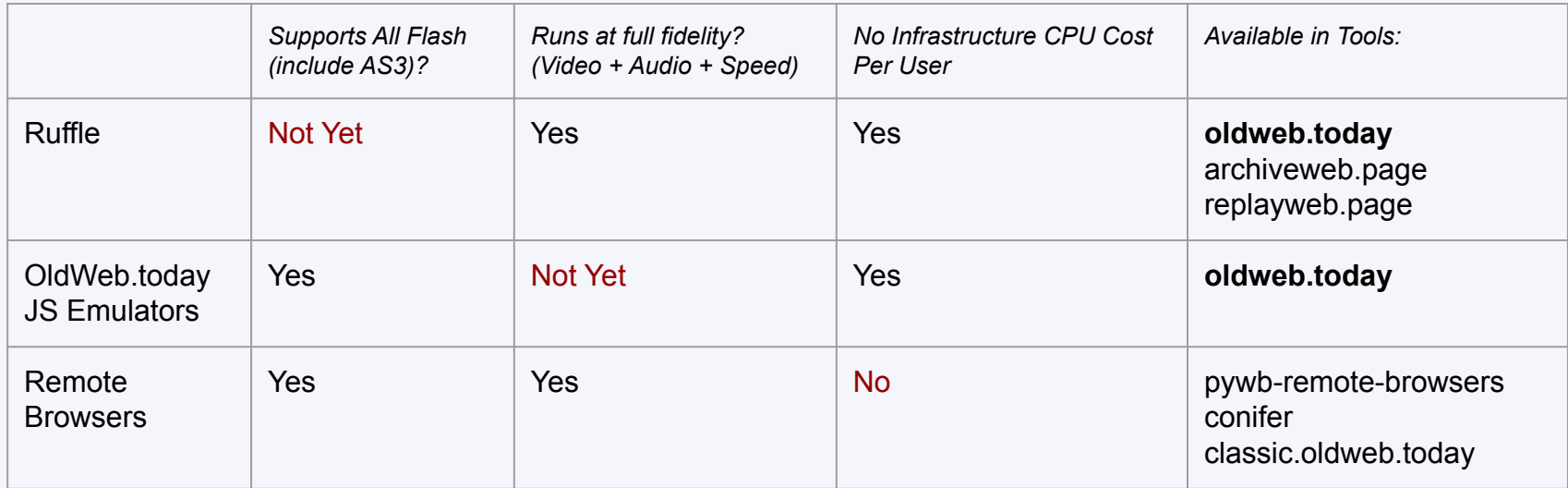

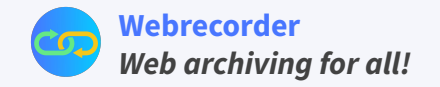

- Blog Post about oldweb.today: [https://webrecorder.net/2020/12/23/new-oldweb-today](https://webrecorder.net/2020/12/23/new-oldweb-today.html) [.html](https://webrecorder.net/2020/12/23/new-oldweb-today.html)
- Main Repo: <https://github.com/oldweb-today/oldweb-today>
- **Basilisk II Fork:** <https://github.com/oldweb-today/macemu>
- V86 Fork: <https://github.com/oldweb-today/v86>
- EaaS JS Network Based + PicoTCP Emscripten Build: <https://gitlab.com/emulation-as-a-service/eaas-proxy>

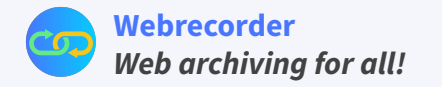

# Links: oldweb.today Other Webrecorder Tools to help with Flash

- Emulators running server-side in Docker containers: [https://github.com/webrecorder/pywb-remote-brows](https://github.com/webrecorder/pywb-remote-browsers) [ers](https://github.com/webrecorder/pywb-remote-browsers)
- ArchiveWeb.page Extension allows archiving Flash via Ruffle emulator in the browser <https://archiveweb.page> (injects Ruffle)

# Future Work for oldweb.today

- Optimization!
- Adding more emulation environments to support newer browsers + newer OSs
- Make networking more robust / debug occasional errors
- Rewrite https URLs for older browsers
- Support for adding different besides Internet Archive
- $\bullet$  Ability to upload an archive directly + create archive while browsing (integration with other Webrecorder tools)

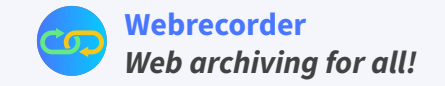

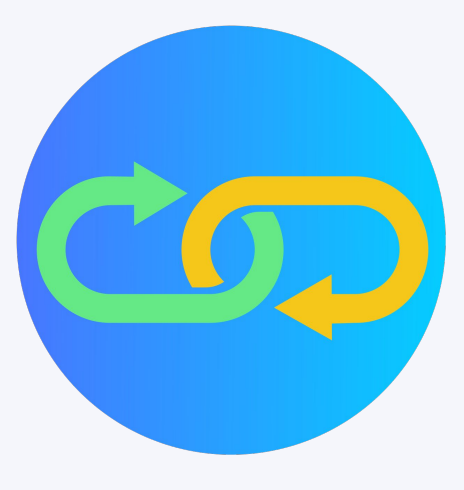

# **[Webrecorder](https://webrecorder.net/)** *Web archiving for all!*

THANK YOU

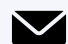

[info@webrecorder.net](mailto:info@webrecorder.net) (Email) **Webrecorder** (GitHub) **[Subscribe](https://webrecorder.net/feed.xml)** (RSS)

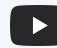

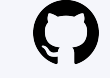

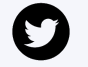

**[webrecorder](https://www.youtube.com/channel/UCOHO8gYUWpDYFWHXmIwE02g)** (YouTube) **Webrecorder\_io** (Twitter) **[Discuss](https://forum.webrecorder.net/)** (Forum)

<https://webrecorder.net/>

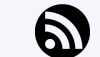

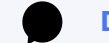

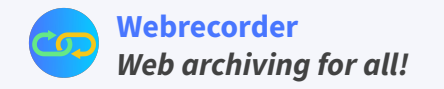